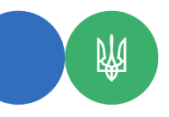

**Головне управління ДПС у Чернівецькій області 58013, м. Чернівці, вул. Героїв Майдану, 200 А, Тел. 0372-54-54-99**

## **Порядок отримання електронного підпису**

Чи можливо здійснити первинну процедуру реєстрації **Кваліфікованого надавача ЕДП ІДД ДПС через мережу Інтернет без особистої присутності в центрі?**

У Головному управлінні ДПС у Чернівецькій області роз'яснюють, первинна процедура отримання електронних довірчих послуг від Кваліфікованого надавача електронних довірчих послуг ІДД ДПС (далі – КН ЕДП ІДД ДПС) не передбачає можливість реєстрації заявників через мережу Інтернет.

Відповідно до вимог Регламенту КН ЕДП ІДД ДПС заявник має бути особисто присутнім під час первинної процедури реєстрації.

Детальну інформацію щодо процедури реєстрації можна переглянути на офіційному інформаційному ресурсі КН ЕДП ІДД ДПС (http://www.acskidd.gov.ua) у розділі «Отримання електронних довірчих послуг, у тому числі для програмних РРО».

Щоб отримати довідкову інформацію платники можуть звернутись до підрозділу Кваліфікованого надавача ЕДП Інформаційно-довідкового департаменту ДПС при Головному управлінні ДПС у Чернівецькій області за тел.: (0372)51-43-79.

Підписуйтесь на наші офіційні сторінки в соціальних мережах. ДПС у Чернівецькій області: Facebook: **[https://www.facebook.com/tax.chernivtsi/](https://www.facebook.com/tax.chernivtsi/?notif_id=...) Телеграм-канал ДПС** [https://t.me/tax\\_gov\\_ua](https://t.me/tax_gov_ua)